## **DOP 2000 Digital Photography Workflow Handbook**

**using Photoshop CS and Raw Converters for the Digital Photography Workflow** 

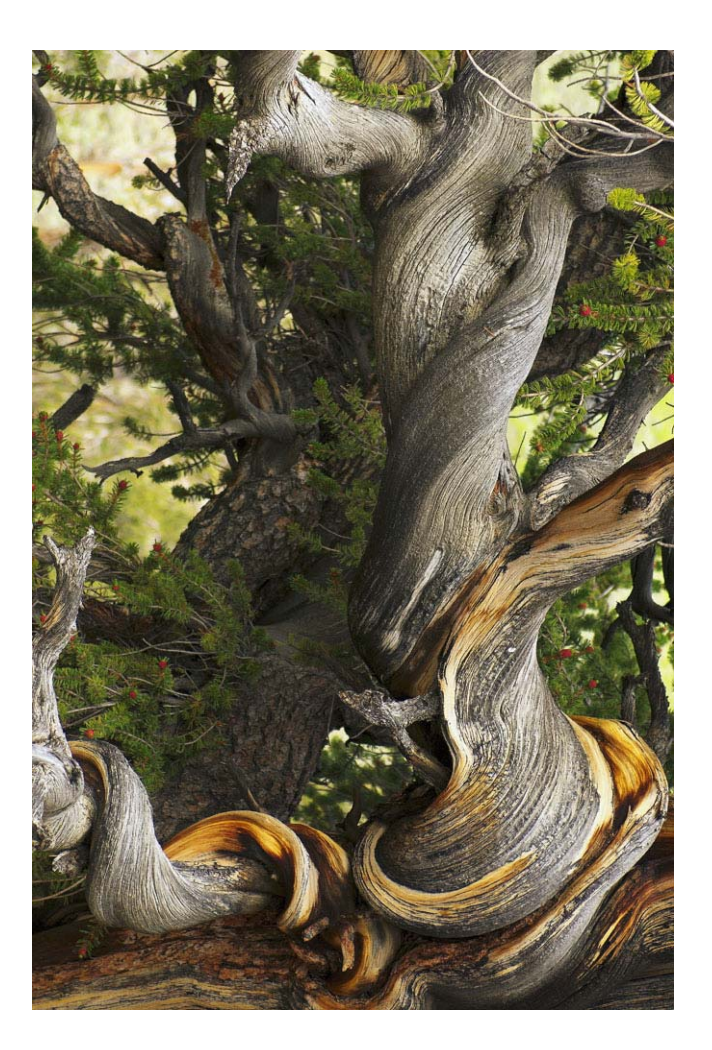

**by Bettina and Uwe Steinmueller** 

Copyright © 2002-2004 by Bettina and Uwe Steinmueller

All rights reserved. No part of this publication may be reproduced, stored in a retrieval system, or transmitted, in any form or by any means, electronic, mechanical, photocopying, recording, or otherwise, without the prior written permission of the authors.

PHOTOSHOP is a trademark of Adobe Systems Incorporated Capture One DSLR is a trademark of Phase One Nikon Capture is trademark by Nikon

The information in this book is furnished for informational use only, is subject to change without notice, and should not be construed as a commitment by Bettina and Uwe Steinmueller. The authors assume no responsibility or liability for any errors or inaccuracies that may appear in this book.

## **Contents**

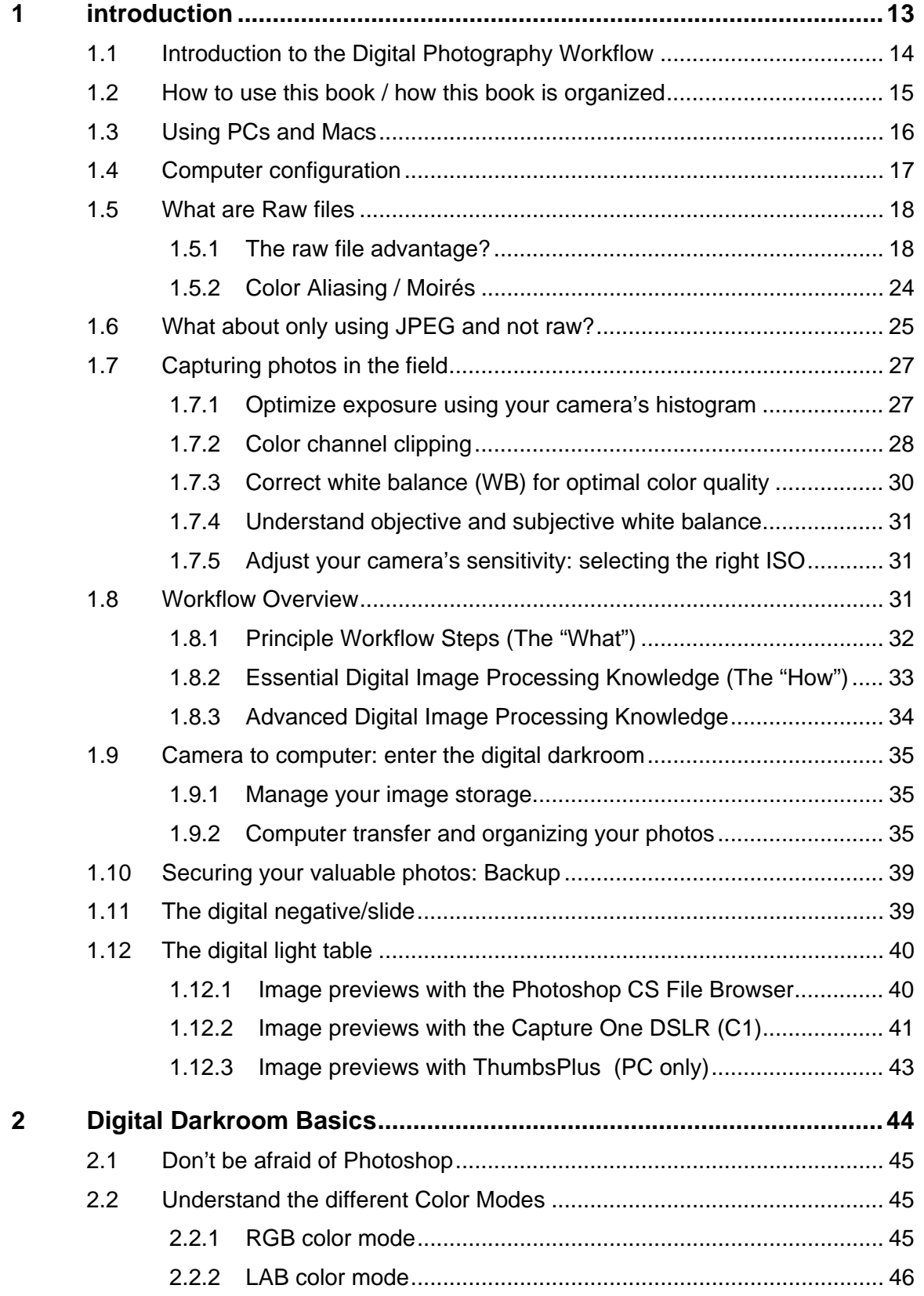

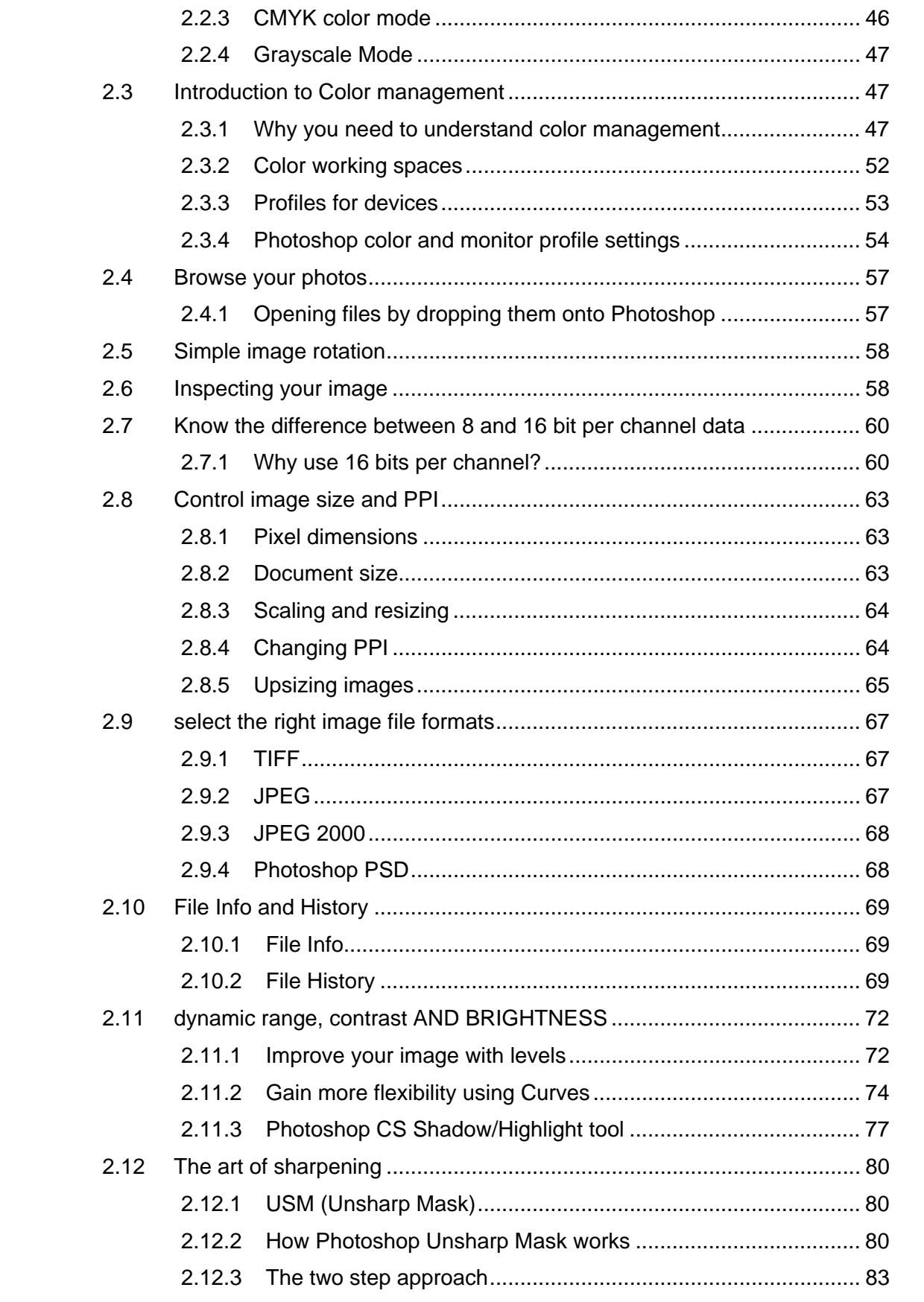

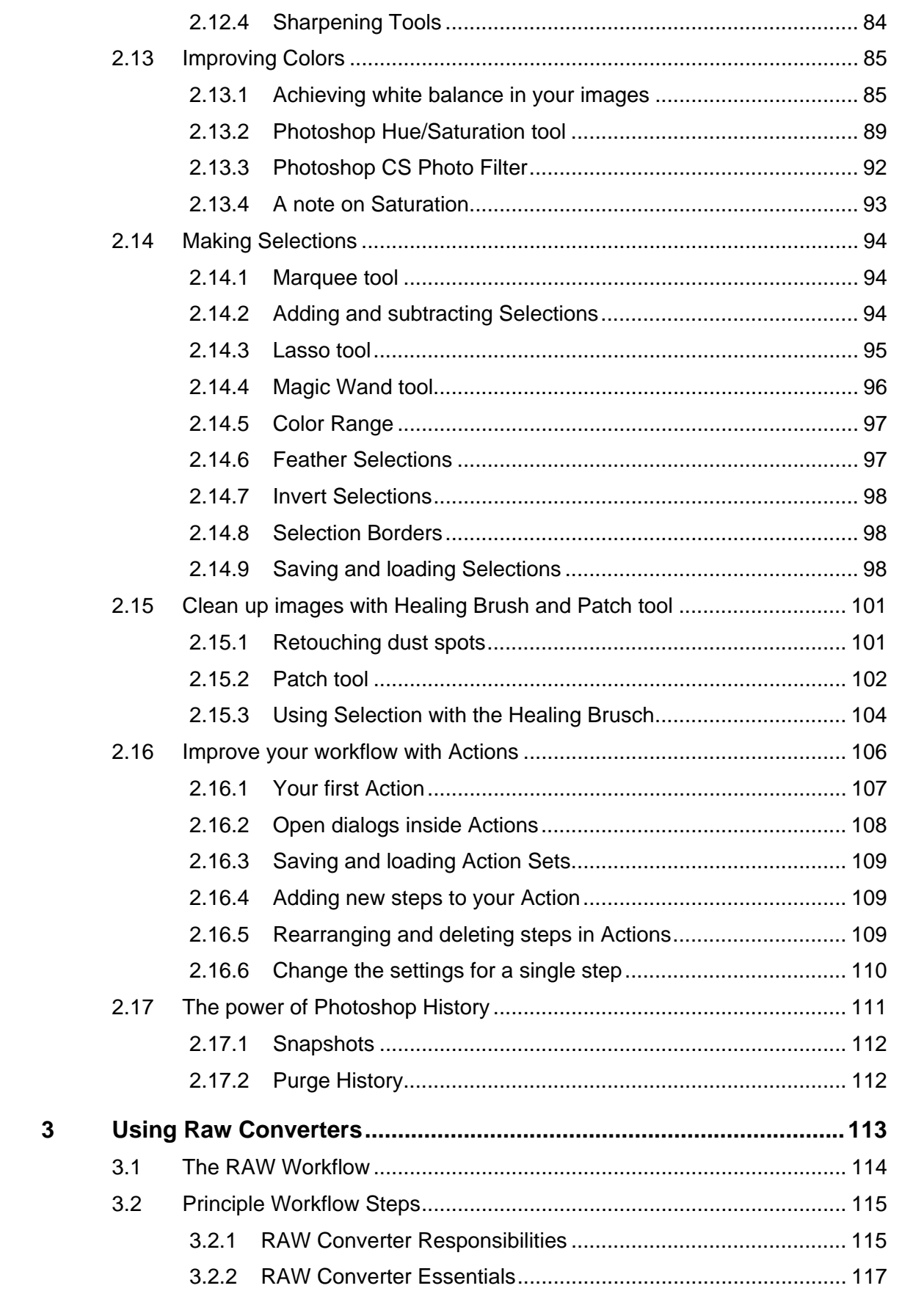

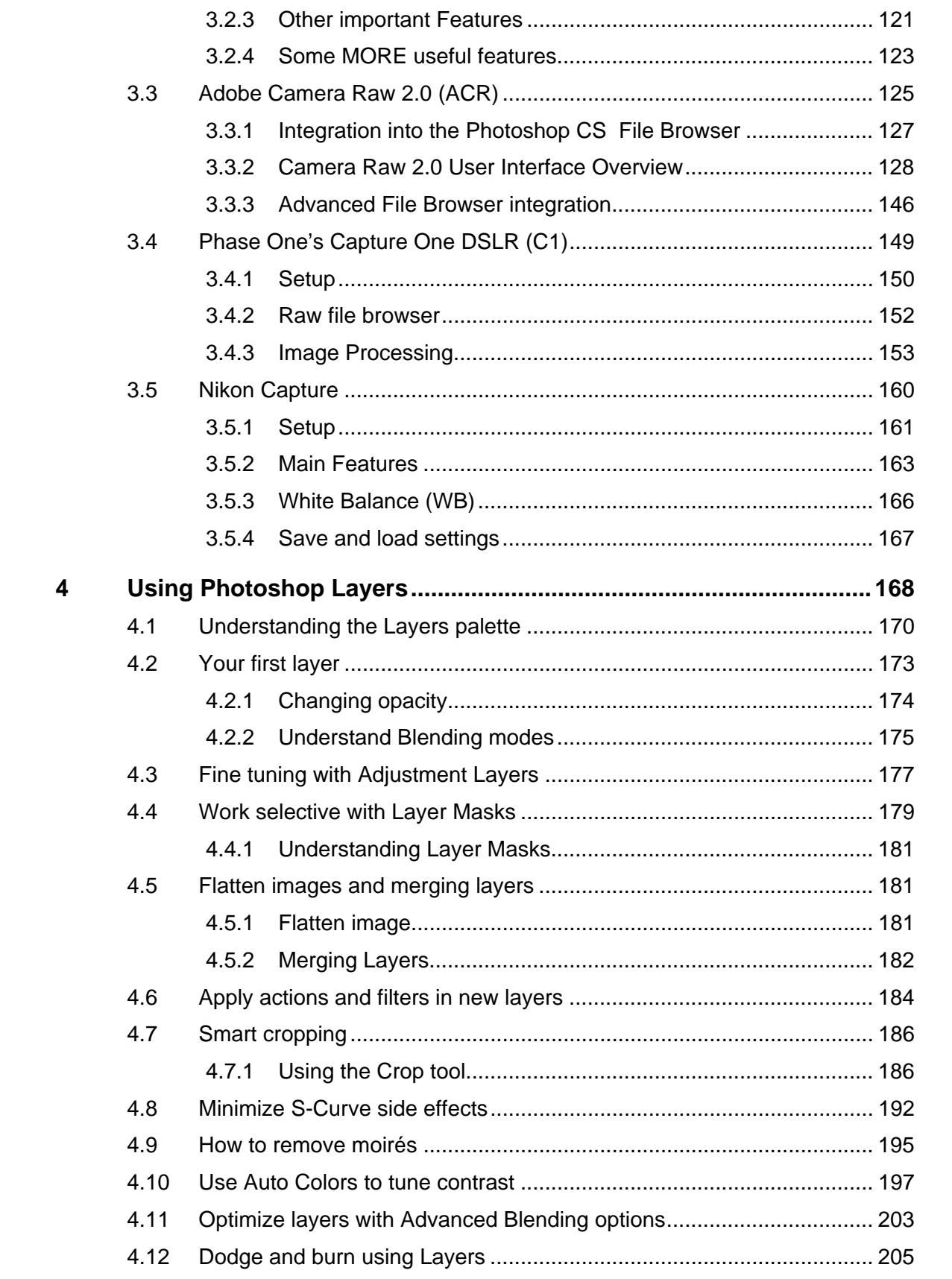

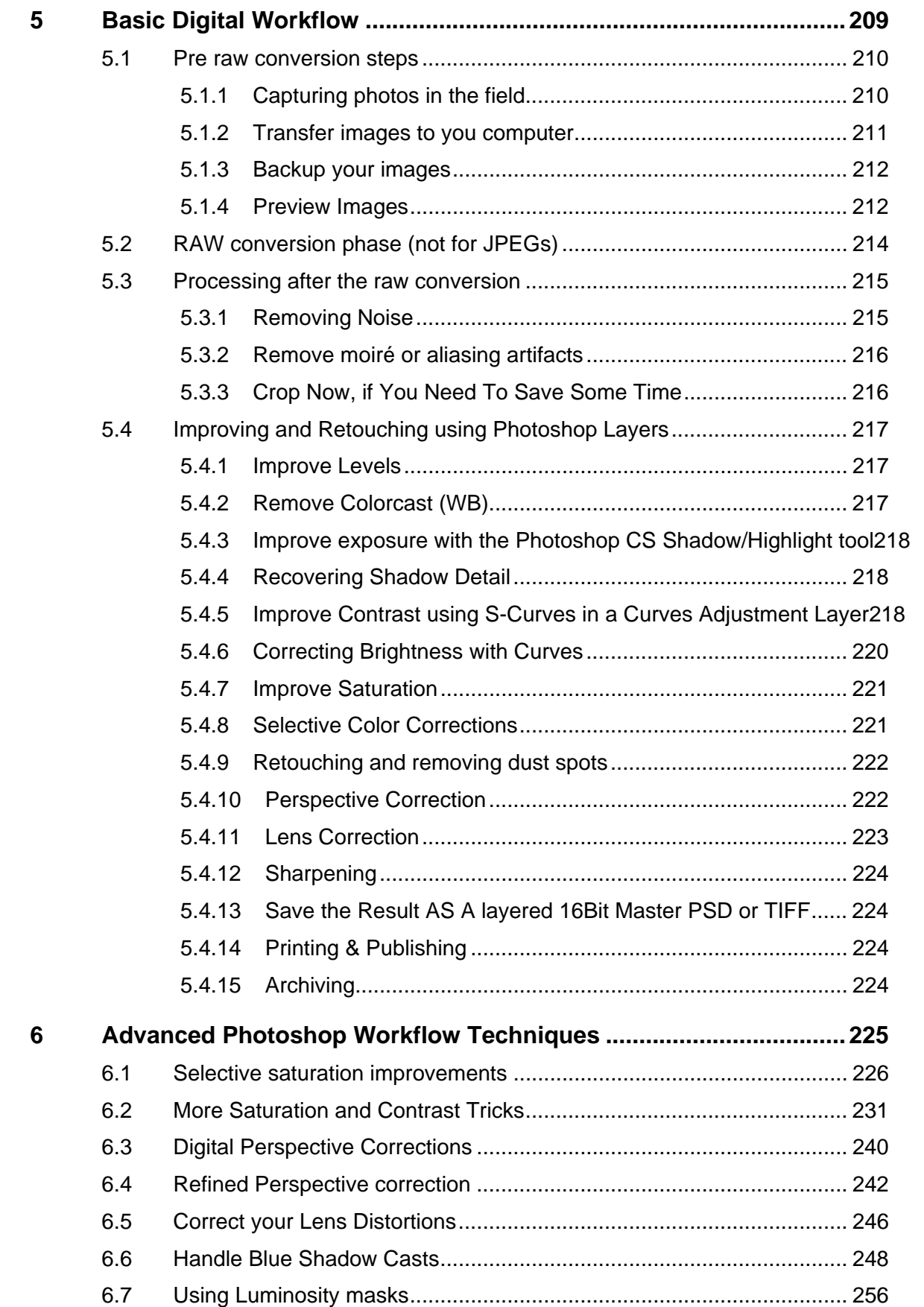

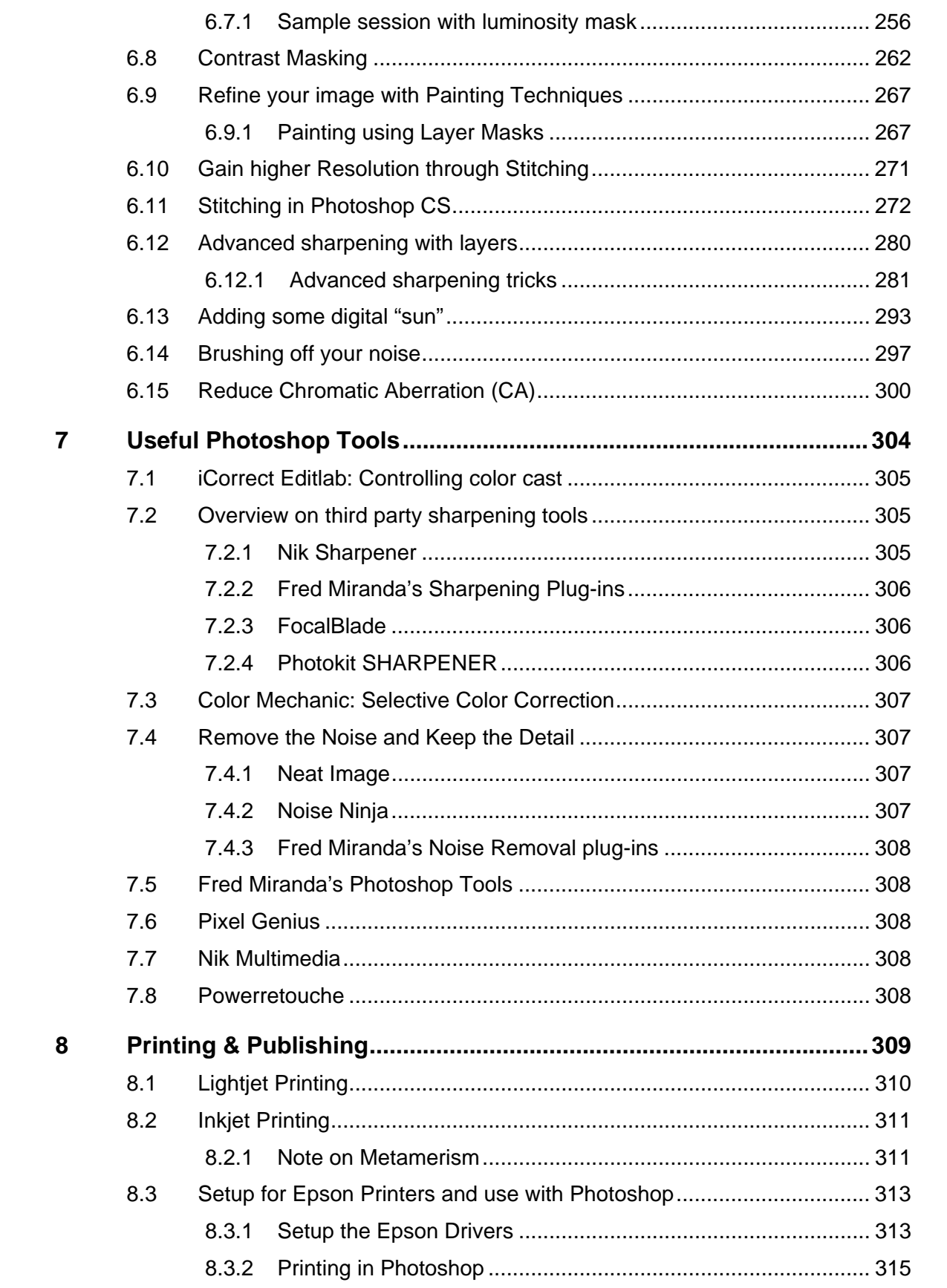

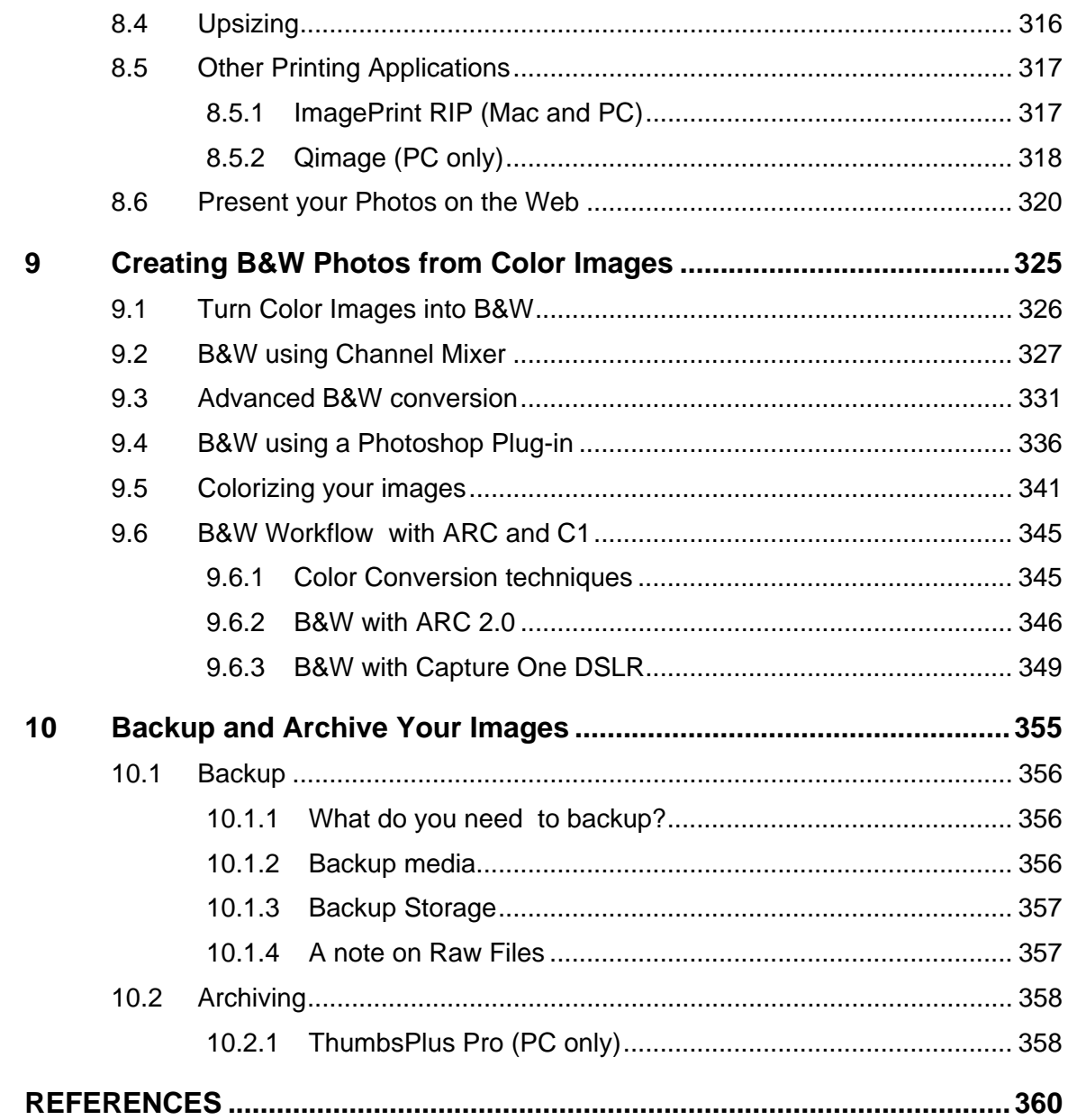